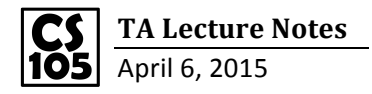

**Linear Search**: no need to sort data, Very slow

**Binary Search**: Sorted data, very fast

Put FALSE in VLOOKUP and 0 in MATCH for Linear Search (Exact match)

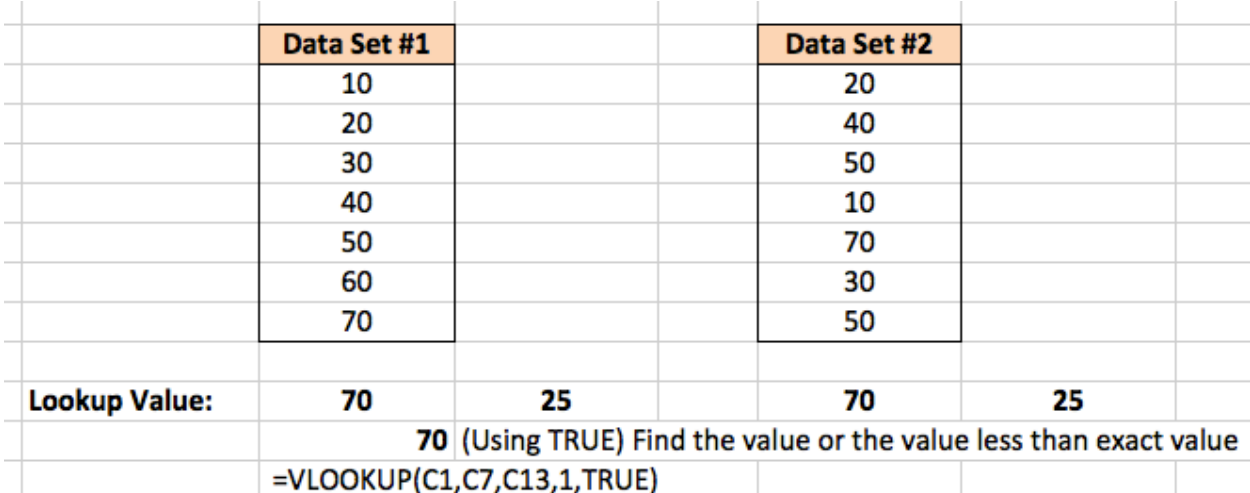

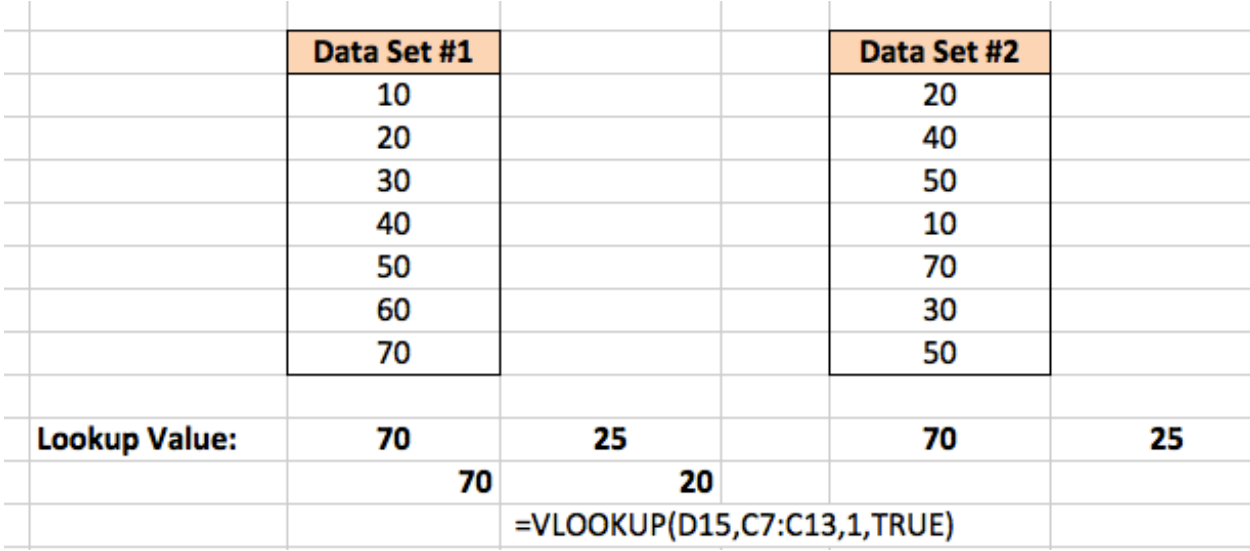

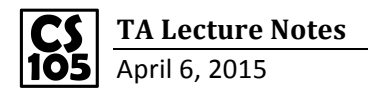

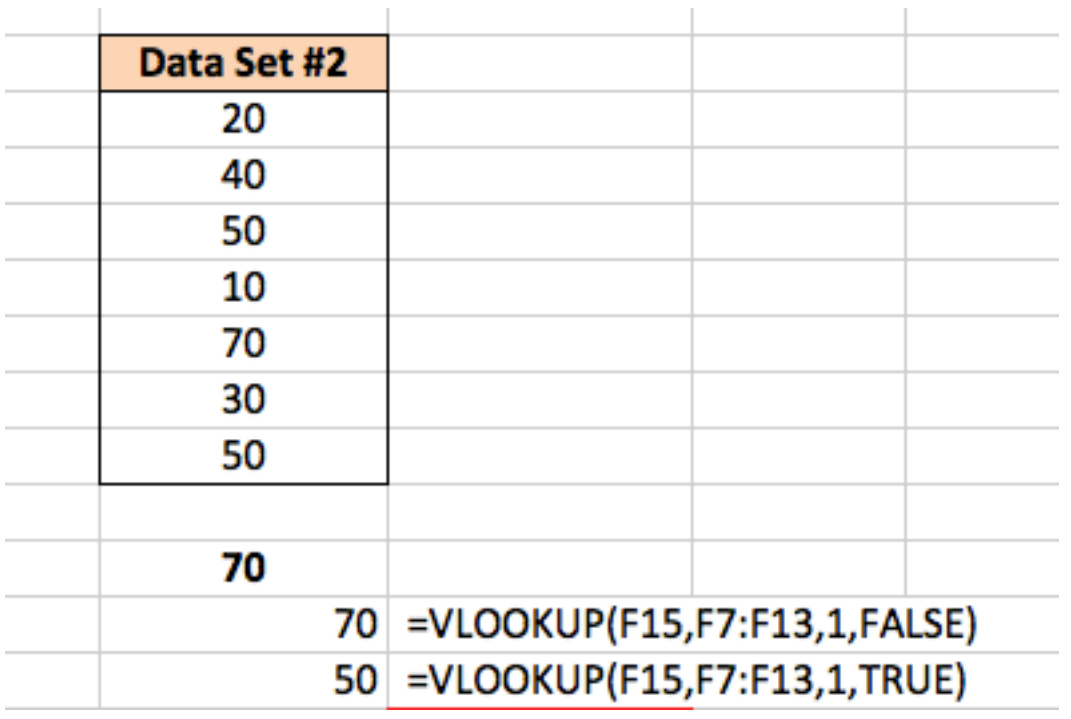

## **If you want to do:**

**Greater-Sorted Descending Order**

**Less – Sorted Ascending Order**

Spread Sheet #1

Using VLOOKUP

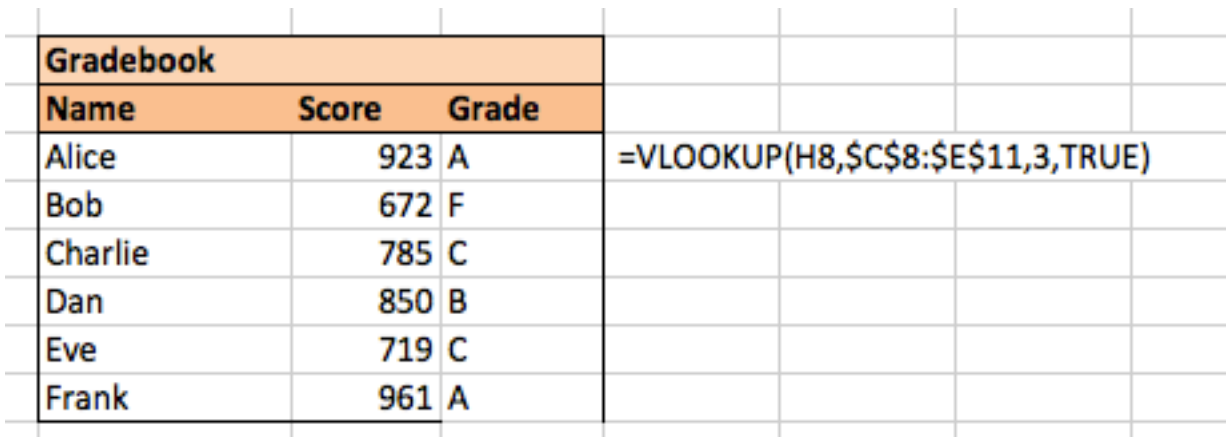

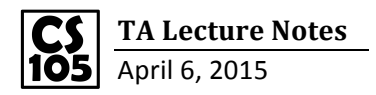

## Same question using INDEX/MATCH (You can always use INDEX/MATCH for any VLOOKUP)

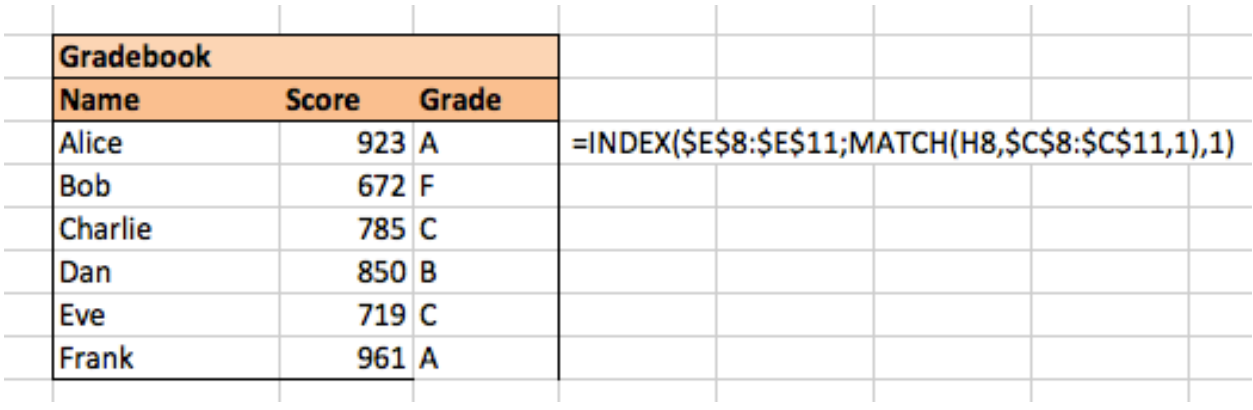

## Spread Sheet #2

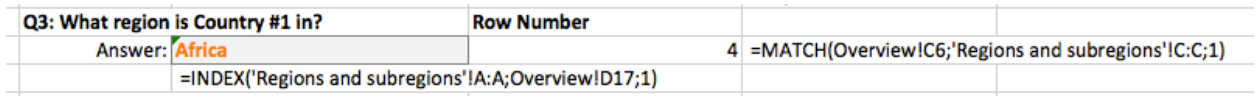

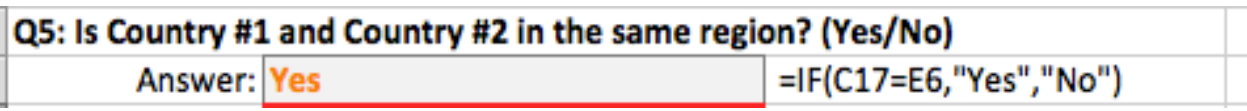

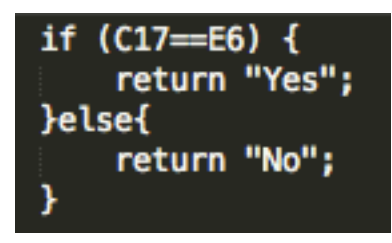

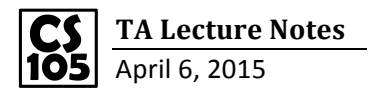

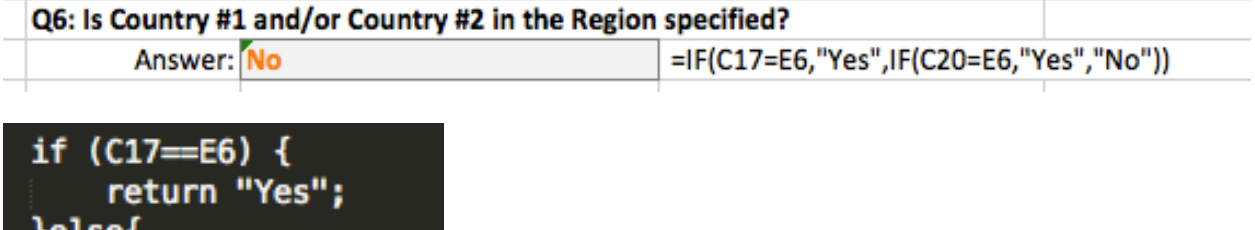

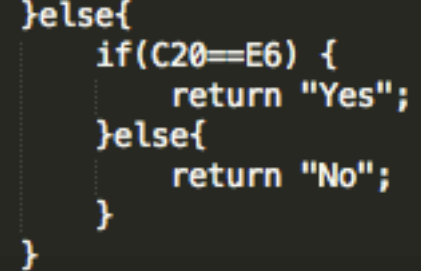